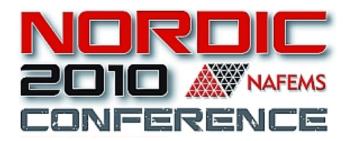

# Failure analysis of composite structures – novel methods at MSC.Software

Per Nordlund

MSC Software

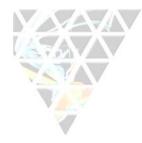

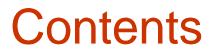

- VCCT for crack propagation
- Mesh splitting for delamination
- Crack initiation
- Example

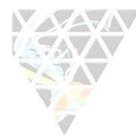

# VCCT for crack propagation in Marc

- Calculate energy release rate G
- Modify FEM mesh to grow crack

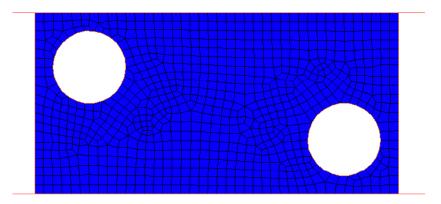

#### **Global remeshing**

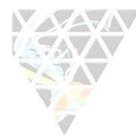

# VCCT for crack propagation in Marc

- Calculate energy release rate G
- Modify FEM mesh to grow crack

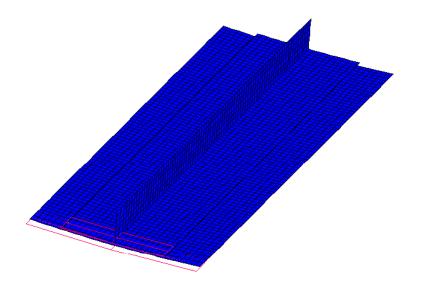

Release glued contact

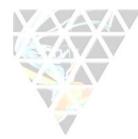

# VCCT for crack propagation in Marc

- Calculate energy release rate G
- Modify FEM mesh to grow crack

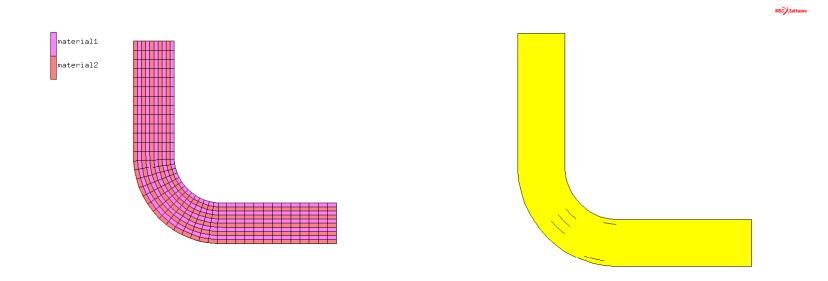

Grow along element edges

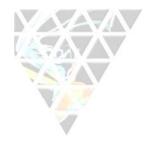

### Mesh splitting

- Delamination
  - Split up mesh when

$$\left(\frac{\sigma_n}{S_n}\right)^m + \left(\frac{\tau}{S_t}\right)^n > 1$$

- Use normal and tangential stresses at element edges/faces
- For layered composites: split when all layers fail

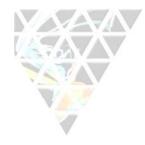

#### Mesh splitting

• Delamination

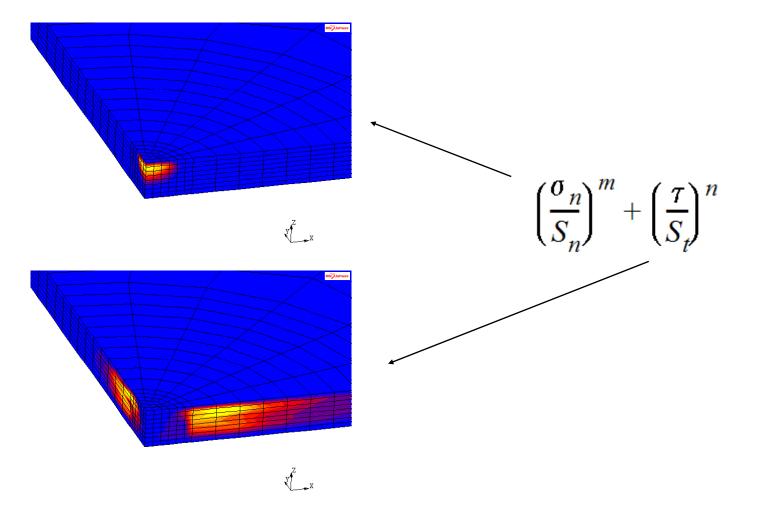

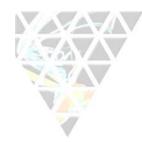

#### Mesh splitting

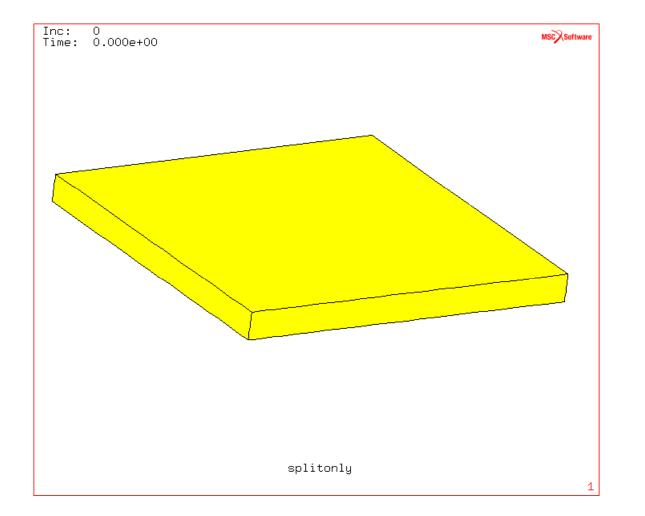

#### NAFEMS NORDIC REGIONAL CONFERENCE 2010

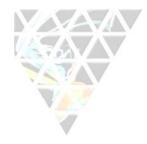

#### Work in progress

- Crack initiation
  - Combine mesh splitting with VCCT
  - Where mesh is split, add cracks
  - Initiate crack with stress criterion, grow it with VCCT
- Crack bifurcation
  - Add new crack at intersecting shell

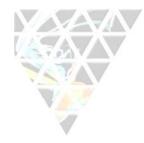

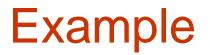

• Growth through composite skin with stiffeners

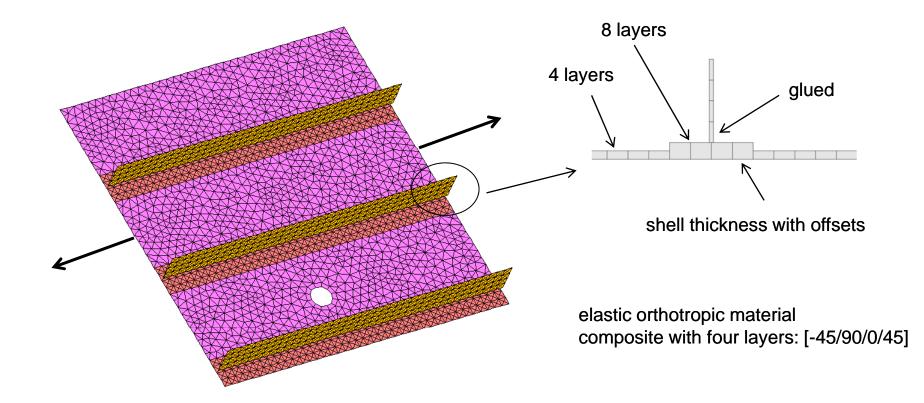

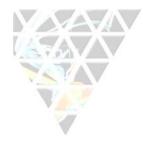

Example

Crack bifurcation

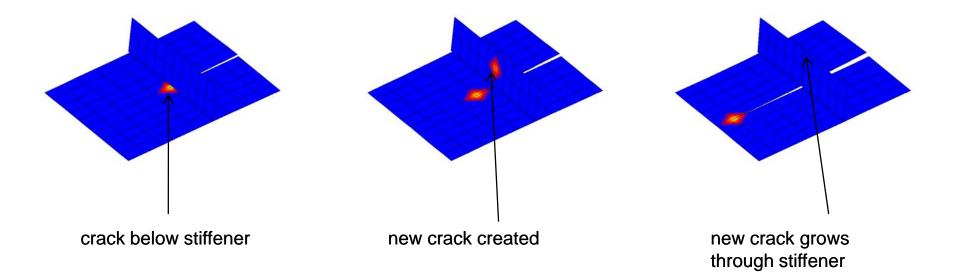

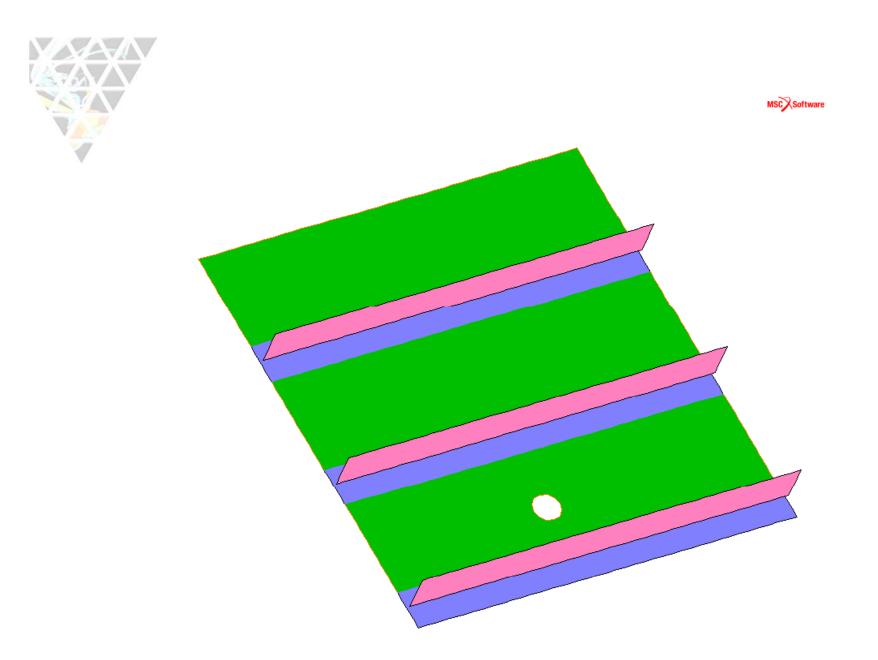

NAFEMS NORDIC REGIONAL CONFERENCE 2010